## **Universal Service for Schools and Libraries**

## **Funding Commitment Adjustment Request Form (FCC Form 500)**

(Note: This is a representative description of the information to be collected in USAC's online portal for the E-rate program. This table is not a visual representation of exactly what applicants will see when they use the online version of the FCC Form 500. Where possible, information already provided by applicants in the system portal will be auto-populated into this form. The language below is not intended to fully set forth or explain all the requirements of the Communications Act.)

## **FCC NOTICE REQUIRED BY THE PAPERWORK REDUCTION ACT**

Part 54 of the Federal Communications Commission's (FCC) rules authorize the FCC to collect the information requested in this form. Responses to the questions herein are required to obtain the benefits sought by this application. Failure to provide all requested information will delay processing or result in the form being returned without action. Information requested by this form will be available for public inspection. The information provided will be used to determine whether approving this request is in the public interest. We have estimated that each response to this collection of information will take 1 hour. Our estimate includes the time to read the instructions, look through existing records, gather and maintain the required data, and actually complete and review the form or response. If you have any comments on this estimate, or on how we can improve the collection and reduce the burden it causes you, please write the Federal Communications Commission, AMD-PERM, Paperwork Reduction Project (3060-0853), Washington, DC 20554. We will also accept your comments via the Internet if you send them to **pra@fcc.gov**. Please DO NOT SEND COMPLETED APPLICATIONS TO THIS ADDRESS. Remember - you are not required to respond to a collection of information sponsored by the Federal government, and the government may not conduct or sponsor this collection, unless it displays a currently valid OMB control number or if we fail to provide you with this notice. This collection has been assigned an OMB control number of 3060-0853.

**THE FOREGOING NOTICE IS REQUIRED BY THE PAPERWORK REDUCTION ACT OF 1995, P.L. 104-13, OCTOBER 1, 1995, 44 U.S.C. 3507**

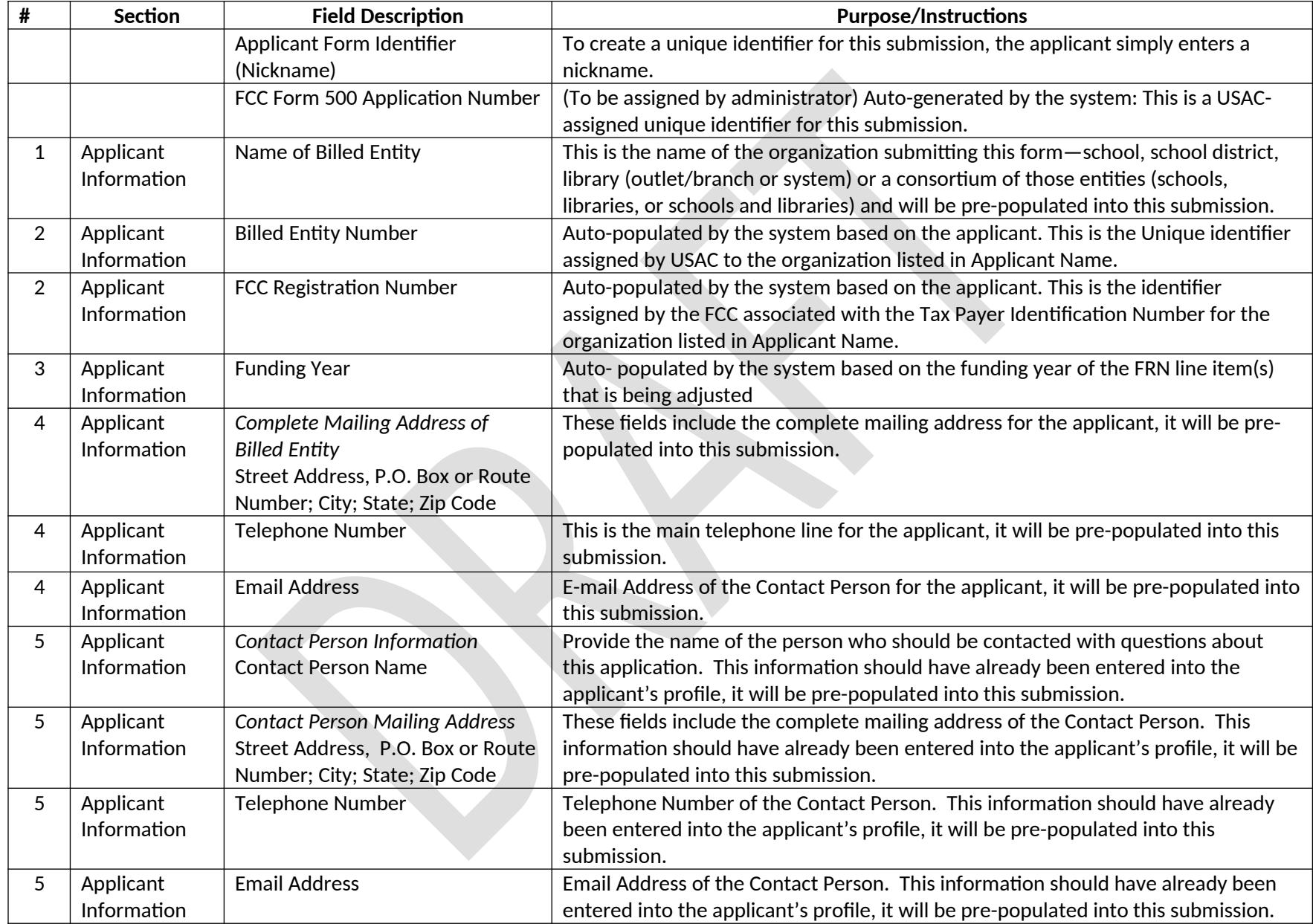

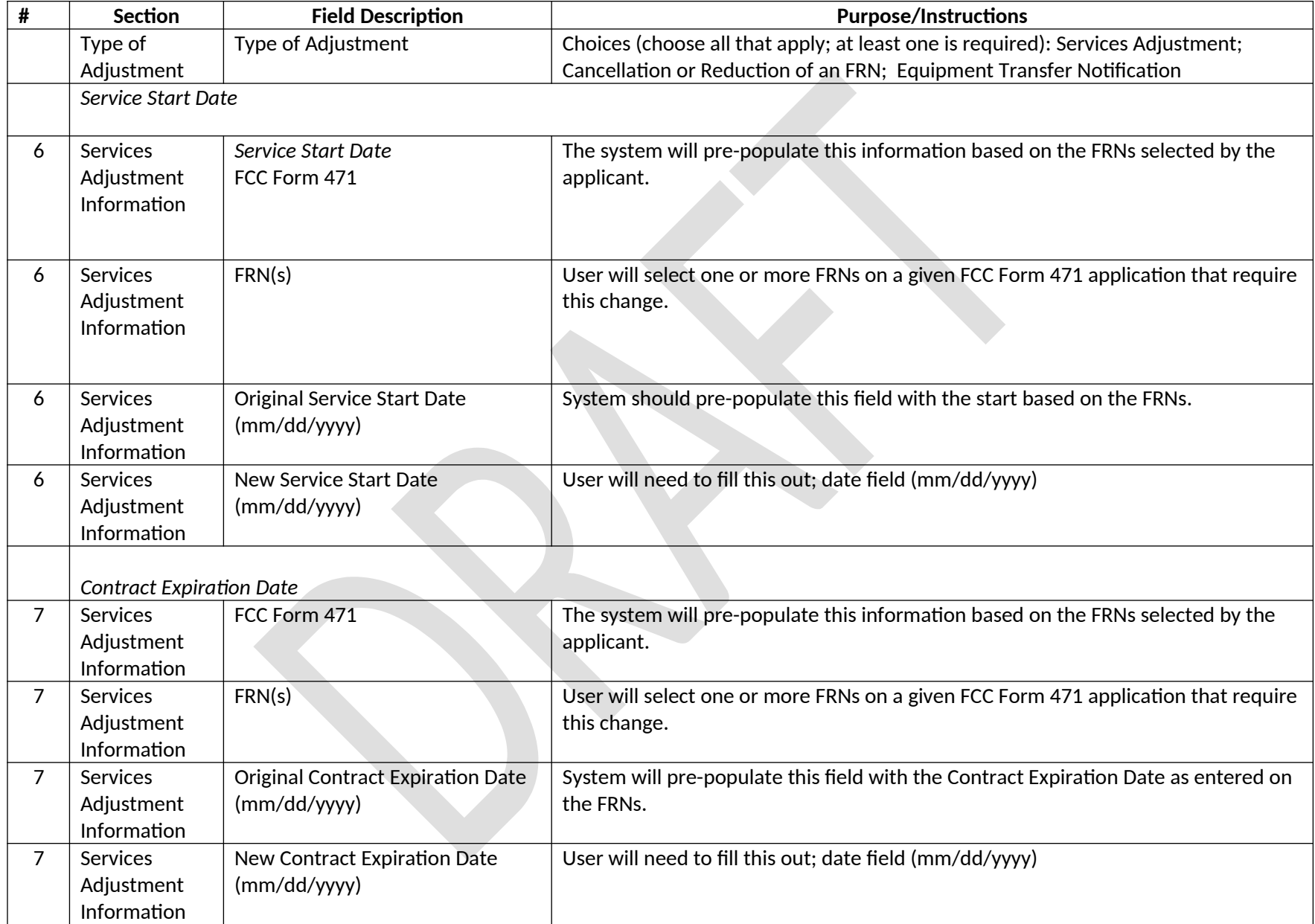

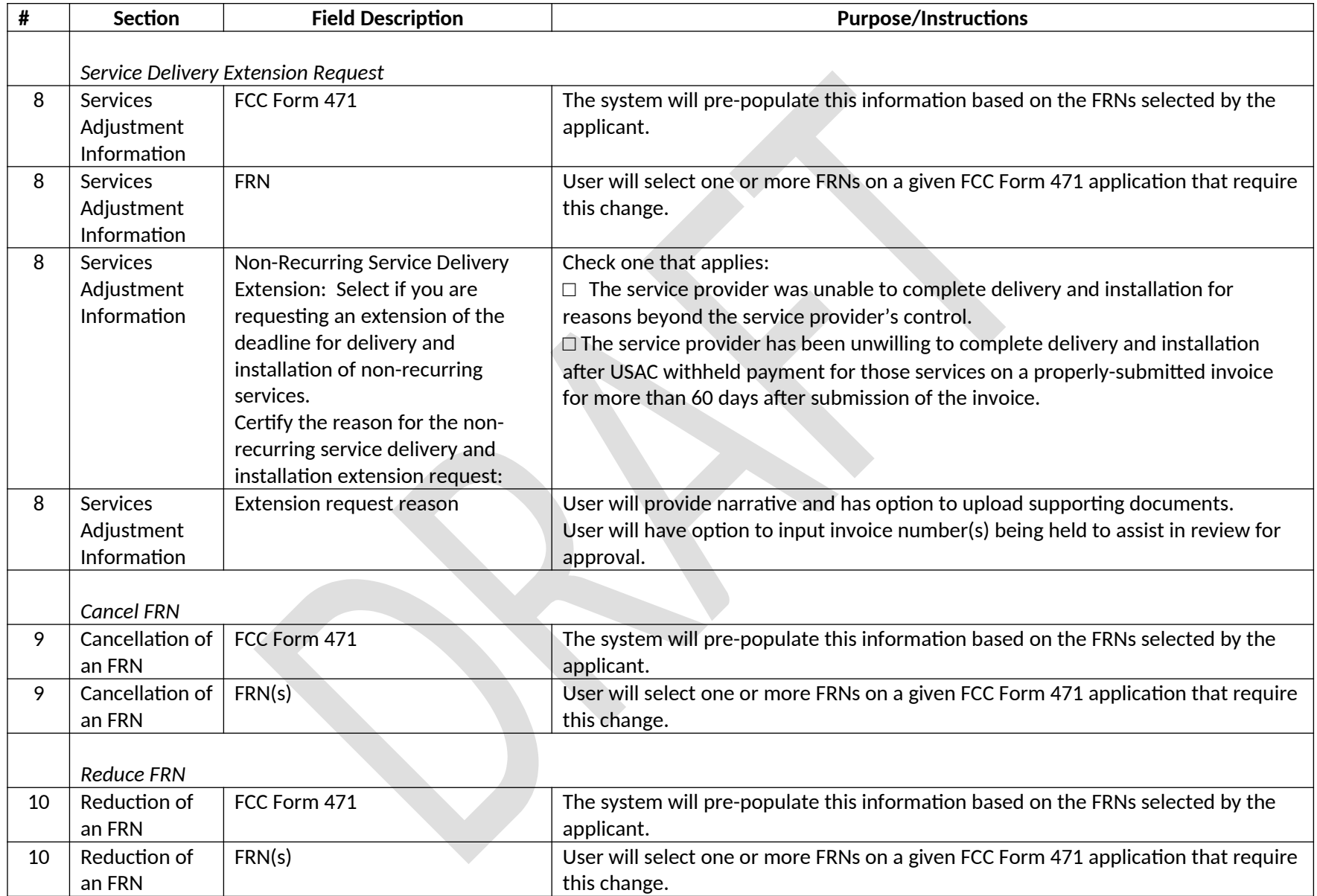

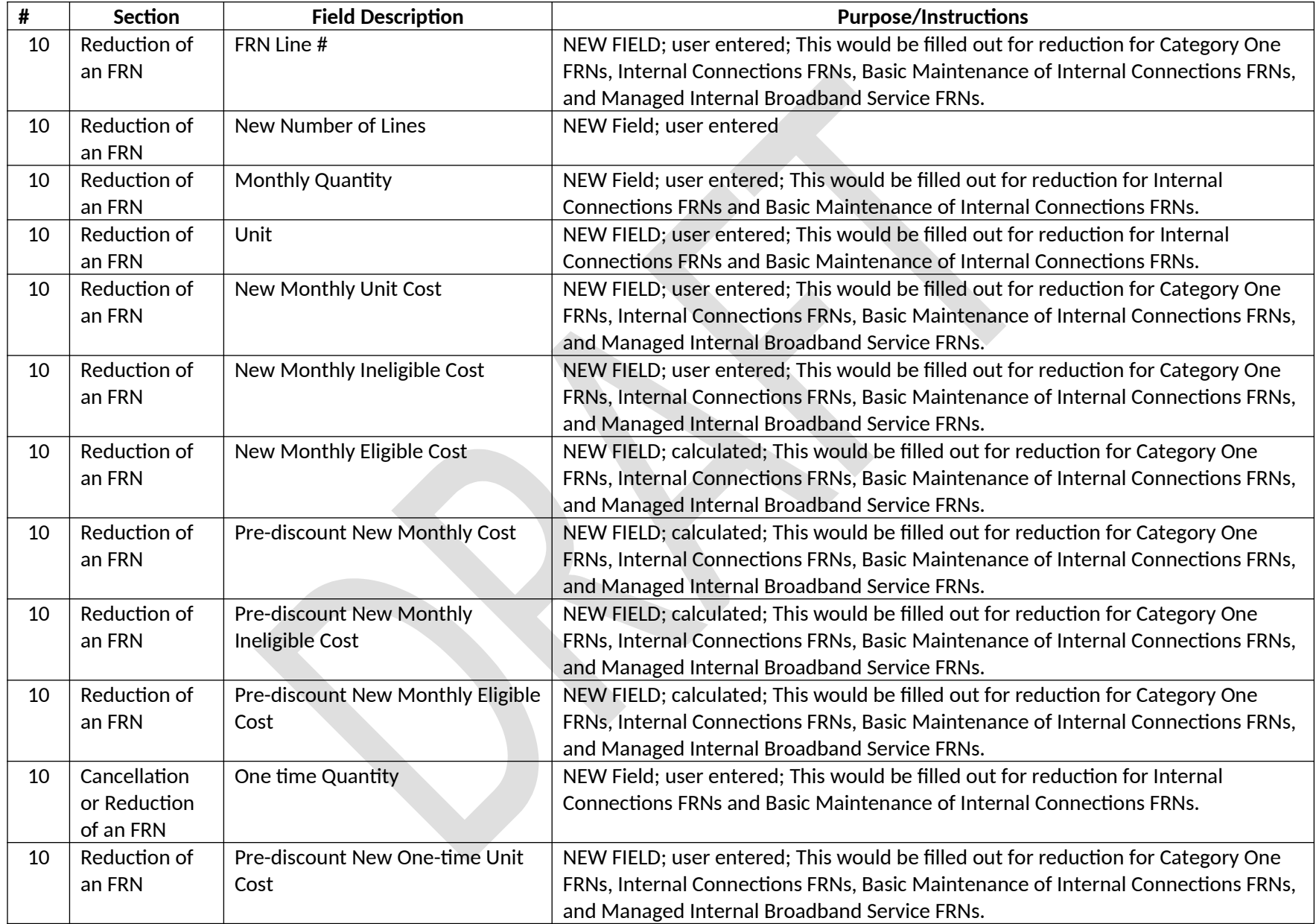

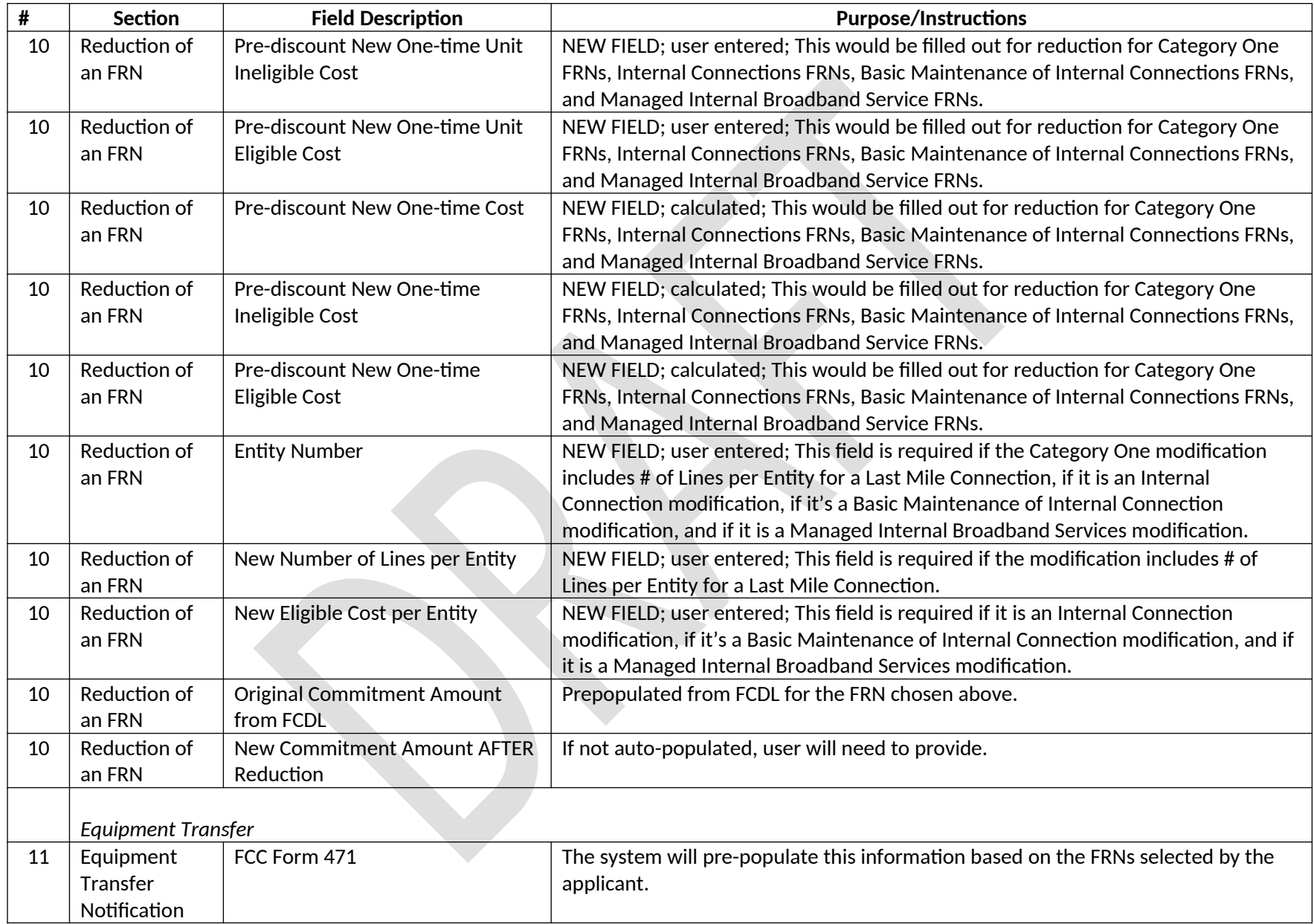

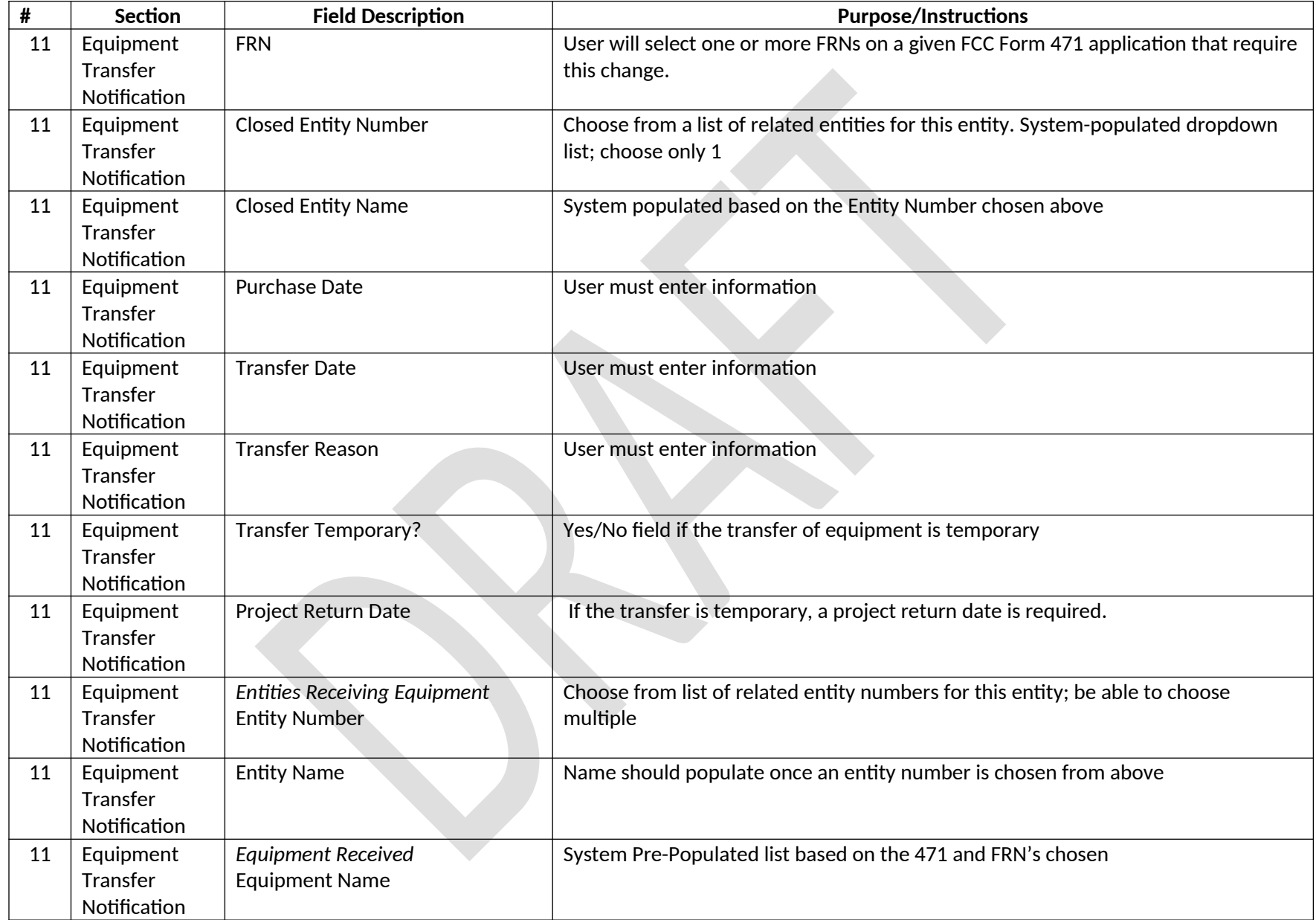

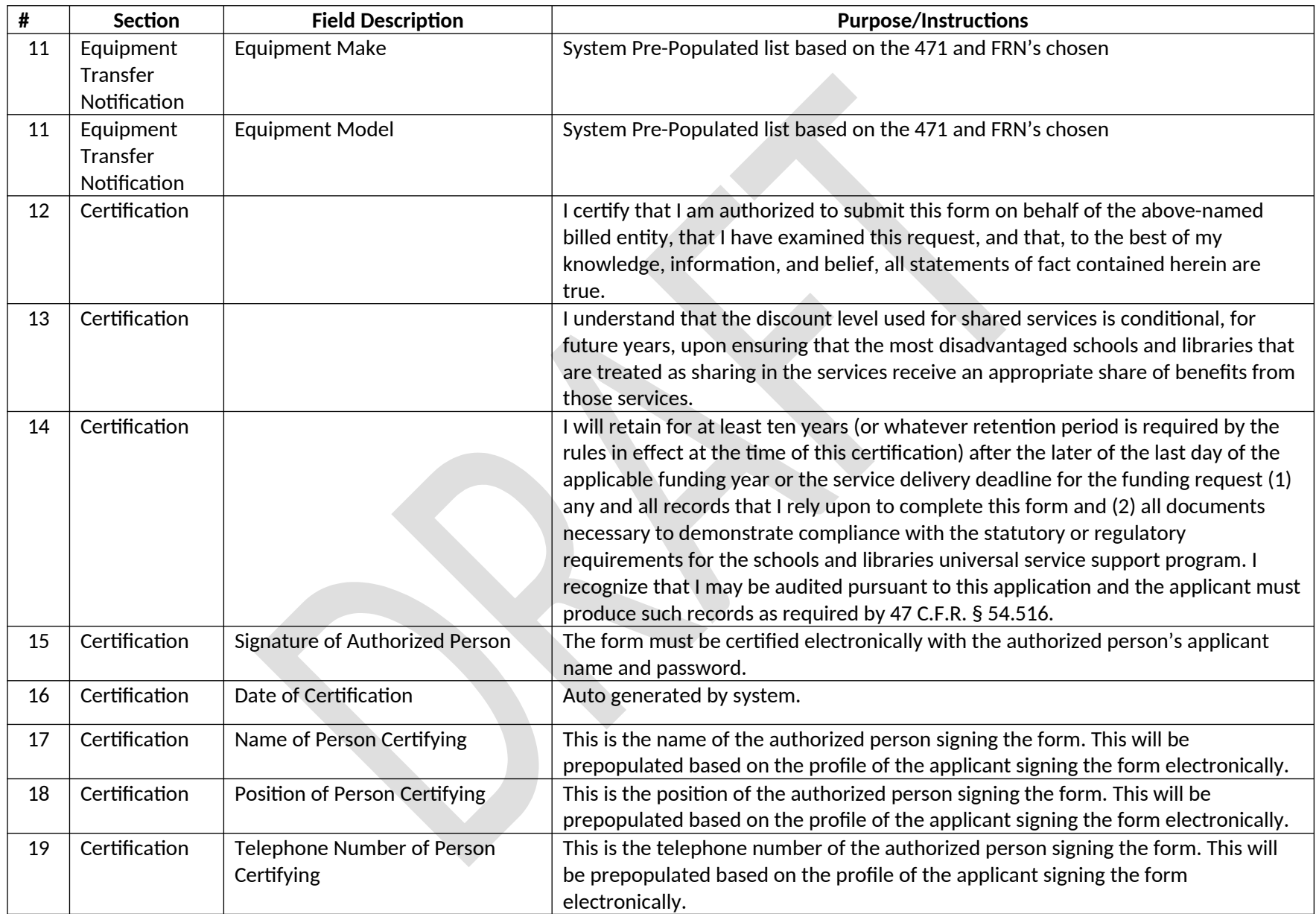

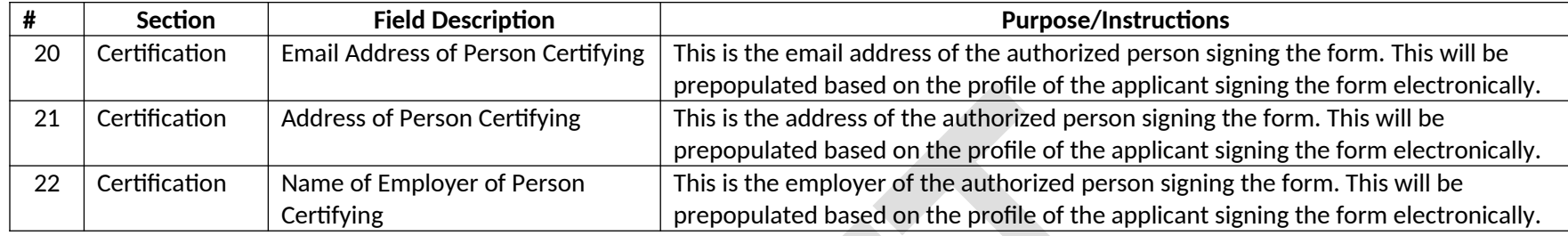